### **Master The Newly Released Xlookup Function**

### - The Successor Of Excel Vlookup

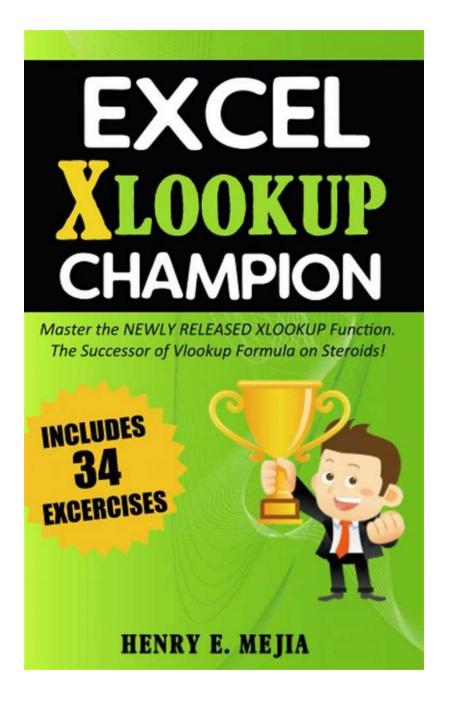

Excel is an essential tool for many professionals in various industries. From finance to marketing, from sales to data analysis, Excel provides a wide range of functions that make tasks easier and more efficient. One of the most commonly used functions in Excel is Vlookup, which allows users to search for values in a

dataset. However, Vlookup has its limitations, and in response to user feedback, Microsoft has released a new function called Xlookup that addresses these limitations and offers even more powerful features.

### What is Xlookup?

Xlookup is a new function introduced in Excel that allows users to search for values in a dataset and retrieve related information. It is considered the successor of Vlookup, as it offers several improvements and additional functionalities that were previously not available in Vlookup. Xlookup is designed to be more versatile, intelligent, and user-friendly, making it an indispensable tool for Excel users.

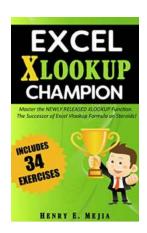

Excel XLOOKUP Champion: Master the Newly Released XLOOKUP Function. The Successor of Excel Vlookup Formula on Steroids! (Excel

**Champions Book 5)** by Henry E. Mejia (Kindle Edition)

★ ★ ★ ★ 4.2 out of 5 Language : English File size : 5041 KB Text-to-Speech : Enabled Screen Reader : Supported Enhanced typesetting: Enabled Word Wise : Enabled Print length : 148 pages : Enabled Lending

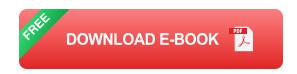

### Why Use Xlookup?

Xlookup offers several advantages over Vlookup, making it the preferred choice for many Excel users. Some of the key benefits of using Xlookup include:

- Support for left-to-right and right-to-left lookups: Unlike Vlookup, which
  only supports left-to-right (vertical) lookups, Xlookup allows users to perform
  both left-to-right and right-to-left lookups. This flexibility makes it easier to
  work with complex datasets and find the desired information quickly.
- 2. Support for horizontal lookups: Vlookup is primarily designed for vertical lookups, but Xlookup introduces the ability to perform horizontal lookups as well. This is particularly useful when working with datasets that have a different orientation or when retrieving data from multiple columns based on a single criterion.
- 3. Ability to search in multiple columns and return multiple matches: Xlookup allows users to search for values across multiple columns simultaneously. It can also handle cases where there are multiple matches for a given search criterion, providing a more comprehensive and accurate result.
- 4. Enhanced error handling: Xlookup improves error handling, which was a common issue with Vlookup. It offers several error-handling options, such as returning a custom message or specific value when no match is found, or when encountering an error.
- 5. **Array capabilities:** Xlookup supports array formulas, enabling users to perform complex calculations and operations on large datasets with ease.
- 6. **Additional optional arguments:** Xlookup introduces optional arguments, such as wildcard search, fuzzy matching, and approximate matching, providing users with more flexibility and control over their search queries.

#### **How to Use Xlookup?**

To master the Xlookup function, it is crucial to understand its syntax and how to use it effectively. Let's explore the step-by-step process of using Xlookup:

- 1. Start by selecting the cell where you want to display the result: Begin by clicking on the cell where you want to display the desired information.
- Enter the Xlookup function: Type '=Xlookup(' into the selected cell. The Xlookup function takes several arguments:
- lookup\_value: This is the value you want to search for in the dataset.
- lookup\_array: This is the range of cells where you want to perform the search.
- return\_array: This is the range of cells from which you want to retrieve the related information.
- **if\_not\_found:** This is an optional argument that allows you to specify what should happen if the value is not found in the dataset.
- match\_mode: This is another optional argument that defines the matching behavior of Xlookup. It includes options like exact match, wildcard match, and fuzzy match.
- Complete the Xlookup formula: Once you have entered all the necessary arguments, close the parenthesis and press Enter to execute the Xlookup formula.
- Review the result: The selected cell will now display the desired information based on the search criteria used in the Xlookup formula.

#### **Examples of Xlookup Usage**

To further illustrate the power of Xlookup, let's take a look at some examples:

- Vertical Lookup: Suppose you have a dataset containing employee
  information, and you want to retrieve the employee's salary based on their
  ID. You can use Xlookup to search for the ID in the dataset and return the
  corresponding salary.
- 2. **Horizontal Lookup:** Imagine you have a sales report with the months listed horizontally, and you want to retrieve the sales figure for a specific product in a particular month. Xlookup can help you find the desired information by searching for the product name and the month.
- 3. **Multiple Matches:** In situations where there are multiple matches for a given search criterion, Xlookup can return the values from all the matches, providing a comprehensive result.
- 4. **Error Handling:** Xlookup allows you to customize the displayed message or value when no match is found in the dataset or when an error occurs.
- 5. **Array Formulas:** With Xlookup, you can perform complex calculations and operations on large datasets using array formulas, allowing for more advanced data analysis.
- 6. **Optional Arguments:** Xlookup offers additional optional arguments like wildcard search, fuzzy matching, and approximate matching, providing users with more control over their search queries and allowing for greater flexibility.

Xlookup is undoubtedly a game-changer for Excel users who rely heavily on Vlookup. With its enhanced functionalities and flexibility, Xlookup simplifies the process of searching, retrieving, and analyzing data in Excel. By mastering the Xlookup function, professionals in various industries can supercharge their data analysis, reporting, and decision-making capabilities. So, don't miss out on this powerful Excel tool - upgrade your skills and become a master of the newly released Xlookup function!

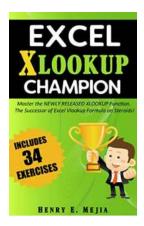

### **Excel XLOOKUP Champion: Master the Newly** Released XLOOKUP Function. The Successor of **Excel Vlookup Formula on Steroids! (Excel**

**Champions Book 5)** by Henry E. Mejia (Kindle Edition)

★ ★ ★ ★ 4.2 out of 5

Language : English File size : 5041 KB Text-to-Speech : Enabled Screen Reader : Supported Enhanced typesetting: Enabled Word Wise : Enabled Print length : 148 pages Lending : Enabled

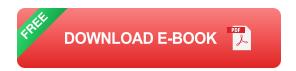

This is the 5th Book in the Excel Champions series! Becoming an Excel Xlookup Champion increases your chances professional growth! If you don't believe me, continue reading.

### "THIS NEW FORMULA MAKES IT EVEN EASIER THAN EXCEL **VLOOKUP FUNCTION" - Manager of a Retail Chain Store**

Using the NEWLY RELEASED EXCEL XLOOKUP FORMULAis the best way to search and find. You would normally use Excel Vlookup Formula to perform lookups, but now the Team of Microsoft Excel decided to introduce the Sucesor of Excel Vlookup: XLOOKUP Function!

Now you can get more things done, investing less time in front of the computer, as a result you have more time available to tackle other important activities that need your attention.

If you enjoyed Excel Vlookup Champion, you will love this book also!

#### DIFFERENTIATION FACTORS OF EXCEL XLOOKUP CHAMPION

- 1. Full of screenshots and Xlookup examples
- 2. Includes for free 34 Practice excel spreadsheets
- 3. You will learn to use XLOOKUP on excel in many different ways within your job or business.
- 4. You will learn to perform Lookups in different real life situations so that none of them take you by surprise.
- 5. You will learn quickly and in an easy to understand way. You can achieve a basic level from the first 3 chapters of the book, while in the following chapters you can become an Excel XLOOKUP Champion
- 6. Gradually increases your knowledge level

#### THIS BOOK IS FOR YOU IF YOU WANT TO:

- Understand once and for all How to use Xlookup in excel like a Pro
- Master Xlookup formula with nested Functions
- Become more confident at your job when using Excel

#### TOPICS ALSO COVERED IN THIS BOOK:

- 2 Way Lookups (Horizontal and Vertical)
- Approximate searches
- Databases
- Different Worksheets
- Absolute References

Here is the Table of Contents. You will learn EVERYTHING about using excel Vlookup.

- CHAPTER 1: PROS AND CONS OF XLOOKUP vs VLOOKUP
- CHAPTER 2: THE XLOOKUP STRUCTURE EXPLAINED
- CHAPTER 3: XLOOKUP BASIC USES
- CHAPTER 4: ABSOLUTE REFERENCES WITH XLOOKUP
- CHAPTER 5: XLOOKUP TROUGH DIFFERENT WORKSHEETS
- CHAPTER 6: 4<sup>TH</sup> ARGUMENT (IF NOT FOUND)
- CHAPTER 7: XLOOKUP FOR MULTIPLE RETURN VALUES
- CHAPTER 8: FIND AN APROXIMATE VALUE WITH XLOOKUP
- CHAPTER 9: USE WILDCARDS WITH XLOOKUP TO FIND VALUES THAT
   ARE UNCERTAIN
- CHAPTER 10: SEARCH FROM THE TOP TO THE BOTTOM AND BACKWARDS
- CHAPTER 11: 2 WAY LOOKUPS (WITH A NESTED XLOOKUP FUNCTION)
- CHAPTER 12: QUICK FINAL TIPS

#### How much money is your time/hour worth?

#### <u>\$10, \$20, \$50, \$100?</u>

Even if this book could save you just 1 hour a week, it would have been a great return of your investment. With this Xlookup Formula, you can save much more time than just 1 hour a week!

### CLICK "BUY NOW" AND BECOME AN EXCEL XLOOKUP CHAMPION!

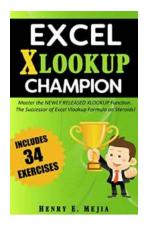

# Master The Newly Released Xlookup Function - The Successor Of Excel Vlookup

Excel is an essential tool for many professionals in various industries. From finance to marketing, from sales to data analysis, Excel provides a...

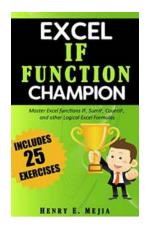

# Master Excel Functions: If, Sumif, Countif and Other Logical Excel Formulas

When it comes to analyzing and organizing data, Excel is the go-to tool for millions of professionals around the world. While Excel offers a wide range of functions...

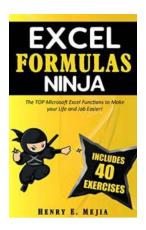

# The Top Microsoft Excel Functions To Make Your Life And Job Easier: Vlookup & If

Microsoft Excel is a powerful tool that can greatly simplify your life and job. It is widely used in various industries for data analysis, calculations, and reporting. To...

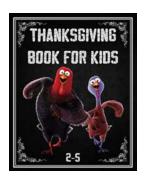

# Thanksgiving for Kids Ages: A Fun-Filled Guide for Youngsters

Thanksgiving is a festive time for everyone, and kids of all ages can have a blast during this holiday season. From mouth-watering food to exciting activities, Thanksgiving...

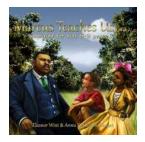

## Marcus Teaches Us Simplified For Kids Years Old

The Revolutionary Learning Approach for Young Minds About Marcus and His Simplified Approach Have you ever...

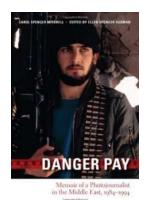

## Memoir of a Photojournalist in the Middle East: 1984-1994

The Middle East has always been a region of immense significance, rife with historical events, political turmoil, and cultural wonders. Many...

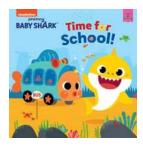

# Baby Shark Time For School - An Exciting Learning Adventure

Are you ready for an amazing journey filled with fun, learning, and, of course, Baby Shark? Baby Shark Time For School is the perfect educational game that...

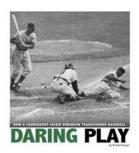

### How Courageous Jackie Robinson Transformed Baseball Captured History Sports

Jackie Robinson, the legendary baseball player, forever changed the face of America's favorite pastime. His indomitable spirit, incredible athleticism, and unwavering...